**Лекция 8**

**COM-СЕРВЕР "OUT-OF-PROCESS"**

# Создание библиотеки динамической компоновки, реализующей заглушки

IDL - язык определения интерфейса (*Interface Definition Language*)

```
import "unknwn.idl";
//Interface IInput
[
  object,
  uuid(3DC9017D-10E4-4D83-8097-E0FC0497B965),
  helpstring("IInput Interface"),
 pointer_default(unique)
]
interface IInput : IUnknown
{
  HRESULT input();
  HRESULT output();
};
//Interface IPhone
[
  object,
  uuid(048C493E-A924-4345-8650-18BE597B4129),
  helpstring("IPhone Interface"),
  pointer_default(unique)
]
interface IPhone : IUnknown
{
  HRESULT giveACall([in] int nPhone);
  HRESULT takeACall([in] int nPhone);
};
```

```
[
  uuid(10C1D956-B61A-4B2C-8795-58CA53298ADB),
  version(1.0),
  helpstring("CInput 1.0 Type Library")
]
library InputLib
{
  importlib("stdole32.tlb");
  importlib("stdole2.tlb");
//Component
[
  uuid(36C1D956-B61A-4B2C-8795-58CA53298ADB),
  helpstring("Component class")
]
 coclass CInput
 {
 [default] interface IInput;
 };
};
```
## Компиляция .idl файла

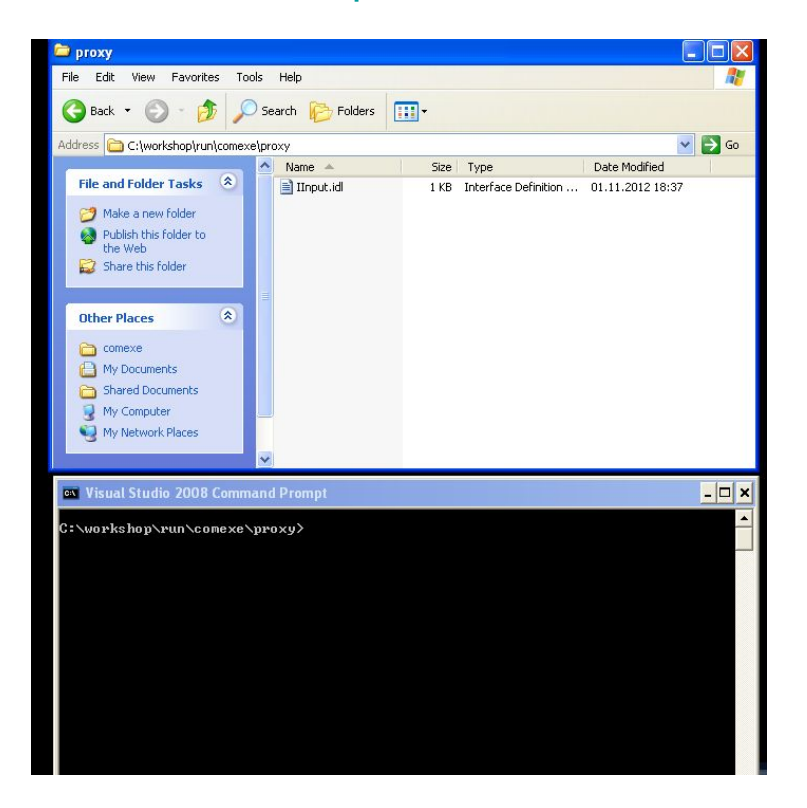

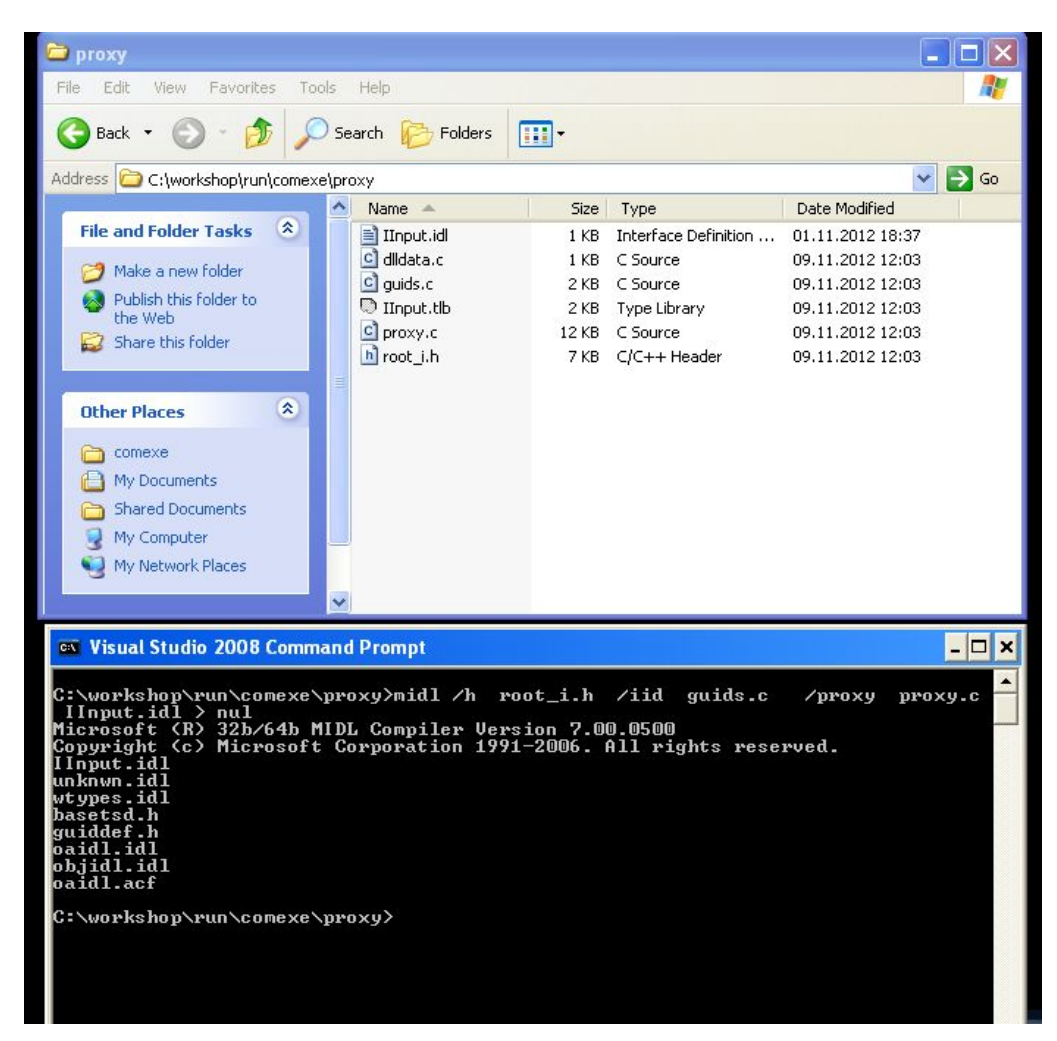

## Компоновка и регистрация *proxy.dll*

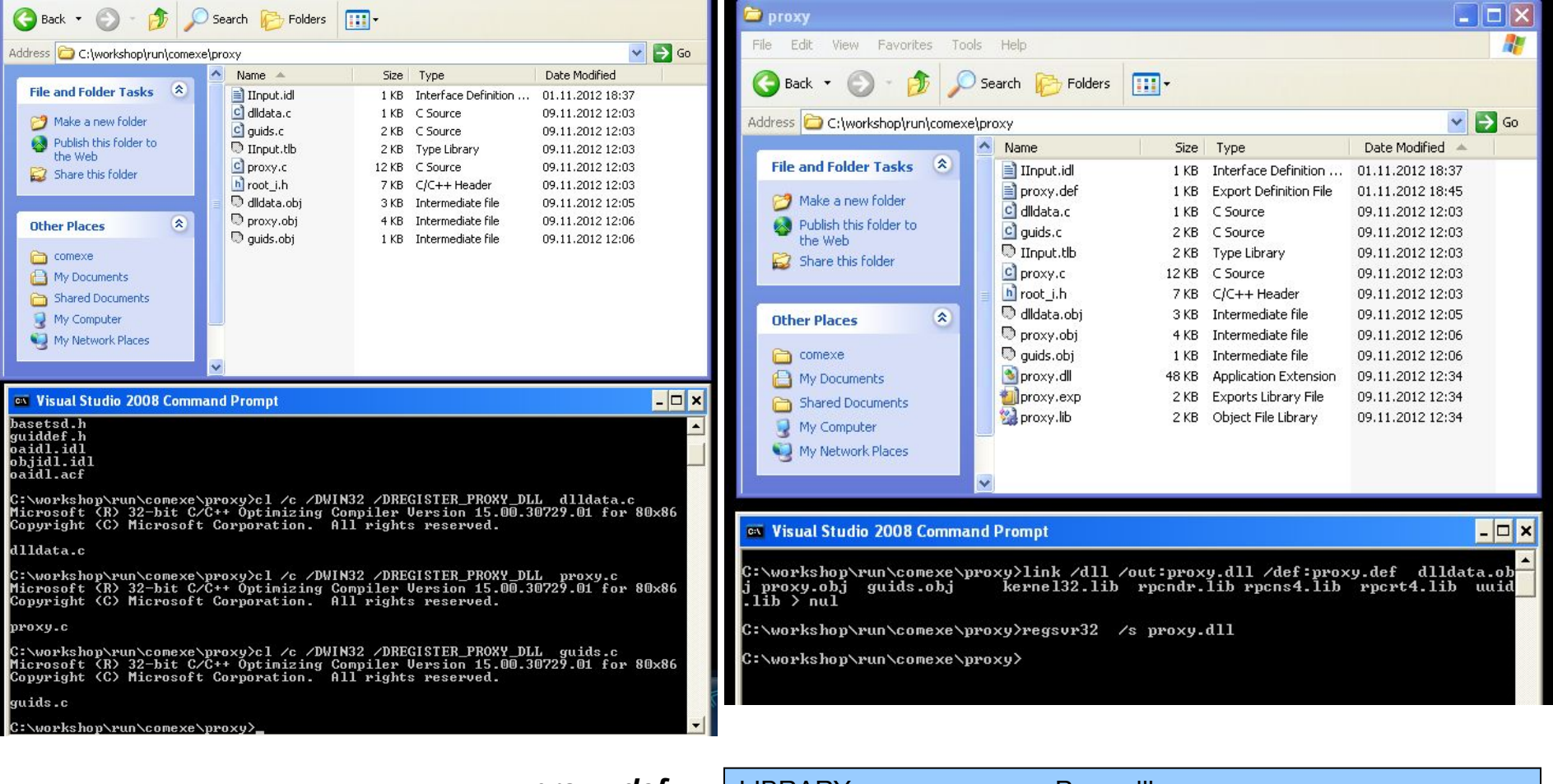

*proxy.def*

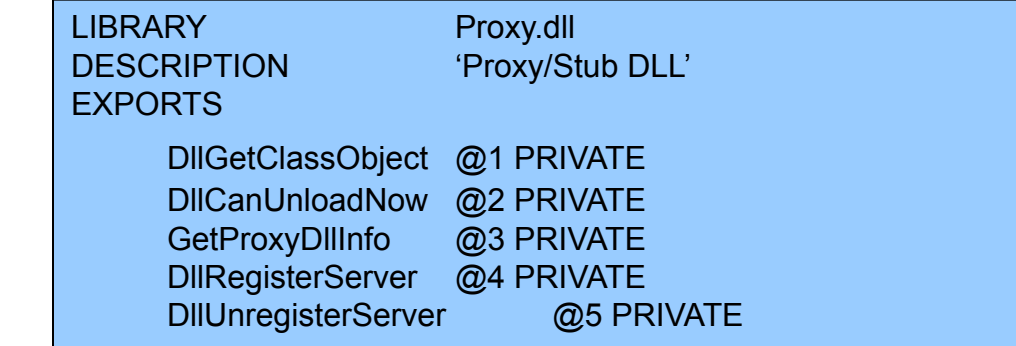

```
STDMETHODIMP CInput::input(){ 
MessageBox(NULL, "Enter data","input Info", MB_OK); 
return S OK;
}
STDMETHODIMP CInput::output(){
MessageBox(NULL, "Output data","output Info", MB_OK); 
return S_OK;
}
STDMETHODIMP CInput::giveACall(int phoneNumber){
char str[32];
sprintf(str,"You are ringing up to %i",phoneNumber);
MessageBox(NULL, str,"output Info", MB_OK); 
return S OK;
}
STDMETHODIMP CInput::takeACall(int phoneNumber){ 
char str[32];
sprintf(str,"Dzine, dzine ... : %i",phoneNumber);
MessageBox(NULL, str,"output Info", MB_OK); 
  return S OK;
}
```
Изменения в коде сервера (код приложения *input\_exe.cpp*):

```
#include <windows.h>
#include <objbase.h>
#include <stdio.h>
#include "guid.h"
#include "CInput.h"
IClassFactory* g_pClassFactory;
DWORD g_dwRegister = 0;
HWND g_hWnd;
LRESULT CALLBACK WndProc (HWND, UINT, WPARAM, LPARAM) ;
BOOL Init();
void UnInit();
int APIENTRY WinMain (HINSTANCE hInstance, HINSTANCE hPrevInstance,
           LPSTR lpszCmdLine, int nCmdShow)
{
   HWND hwnd ;
  MSG msg;
  WNDCLASS wndclass ;
  Init();
```

```
if (!hPrevInstance) {
 wndclass.\text{style} = CS HREDRAW | CS VREDRAW ;
 wndclass.lpfnWndProc = WndProc ;
 wndclass.cbClsExtra = 0 ;
 wndclass.cbWndExtra = 0 ;
 wndclass.hinstance = hinstance ;
 wndclass.hicon = Loadicon (NULL, IDI_APPLICATION) ;
 wndclass.hCursor = LoadCursor (NULL, IDC_ARROW);
 wndclass.hbrBackground = (HBRUSH) GetStockObject (WHITE_BRUSH) ;
  wndclass.lpszMenuName = NULL;
  wndclass.lpszClassName = "Class CInput" ;
  RegisterClass (&wndclass) ;
}
hwnd = CreateWindow ("Class CInput", "Exe COM CInput",
WS_OVERLAPPEDWINDOW,
 CW_USEDEFAULT, 0,
 CW_USEDEFAULT, 0,
 NULL, NULL, hInstance, NULL) ;
q hWnd = hwnd;
ShowWindow (hwnd, nCmdShow) ; 
UpdateWindow (hwnd) ;
while (GetMessage (&msg, NULL, 0, 0)){
 TranslateMessage (&msg) ;
  DispatchMessage (&msg) ;
 }
 return msg.wParam ;
}
```

```
LRESULT CALLBACK WndProc (HWND hwnd, UINT message, 
                      WPARAM wParam, LPARAM lParam){
   static char str[80] = "It is an Exe Server";
   HDC hDC; 
   PAINTSTRUCT ps;
   switch (message){
    case WM_PAINT:
     hDC = BeginPaint (hwnd, &ps);
     TextOut (hDC, 0, 0, str, lstrlen (str));
     EndPaint (hwnd, &ps);
     return 0;
    case WM_DESTROY :
     PostQuitMessage (0) ;
     return 0;
    default:
     break;
 }
   return DefWindowProc (hwnd, message, wParam, lParam) ;
}
```

```
BOOL Init(){
  HRESULT hr;
  hr = CoInitialize(NULL);
  if (FAILED(hr)){
    MessageBox(NULL, "CoInitialize failed", "CInput", MB_OK);
   return FALSE;
  }
  g_pClassFactory = new CInputClassFactory;
  if (g_pClassFactory == NULL)
     return FALSE;
  g_pClassFactory->AddRef();
  hr = CoRegisterClassObject(CLSID_Input, g_pClassFactory, CLSCTX_LOCAL_SERVER, 
                  REGCLS_MULTIPLEUSE, &g_dwRegister);
  if (FAILED(hr))
     return FALSE;
  return TRUE;
}
```
### void UnInit()

```
{
 if (g dwRegister != 0)
     CoRevokeClassObject(g_dwRegister);
```

```
 if (g_pClassFactory != NULL)
    g_pClassFactory->Release();
 CoUninitialize();
```

```
}
```
## Компоновка и регистрация COM-сервера

#### *input\_exe.reg*

```
REGEDIT 
HKEY_CLASSES_ROOT\CInput.MyInput\CLSID =
{36C1D956-B61A-4B2C-8795-58CA53298ADB}
HKEY_CLASSES_ROOT\CLSID\{36C1D956-B61A-4B2C-8795-58
CA53298ADB = CInput MyInput DLL
HKEY_CLASSES_ROOT\CLSID\{36C1D956-B61A-4B2C-8795-58
CA53298ADB}\LocalServer32 = 
C:\workshop\run\comexe\server\input_exe.exe
HKEY_CLASSES_ROOT\CLSID\{36C1D956-B61A-4B2C-8795-58
CA53298ADB}\ProgId = CInput.MyInput
HKEY_CLASSES_ROOT\Interface\{3DC9017D-10E4-4D83-8097-E
0FC0497B965} = IInput
HKEY_CLASSES_ROOT\Interface\{3DC9017D-10E4-4D83-8097-E
0FC0497B965}\NumMethods = 2
HKEY_CLASSES_ROOT\Interface\{048C493E-A924-4345-8650-18
BE597B4129 = IPhone
HKEY_CLASSES_ROOT\Interface\{048C493E-A924-4345-8650-18
BE597B4129}\NumMethods = 2
```
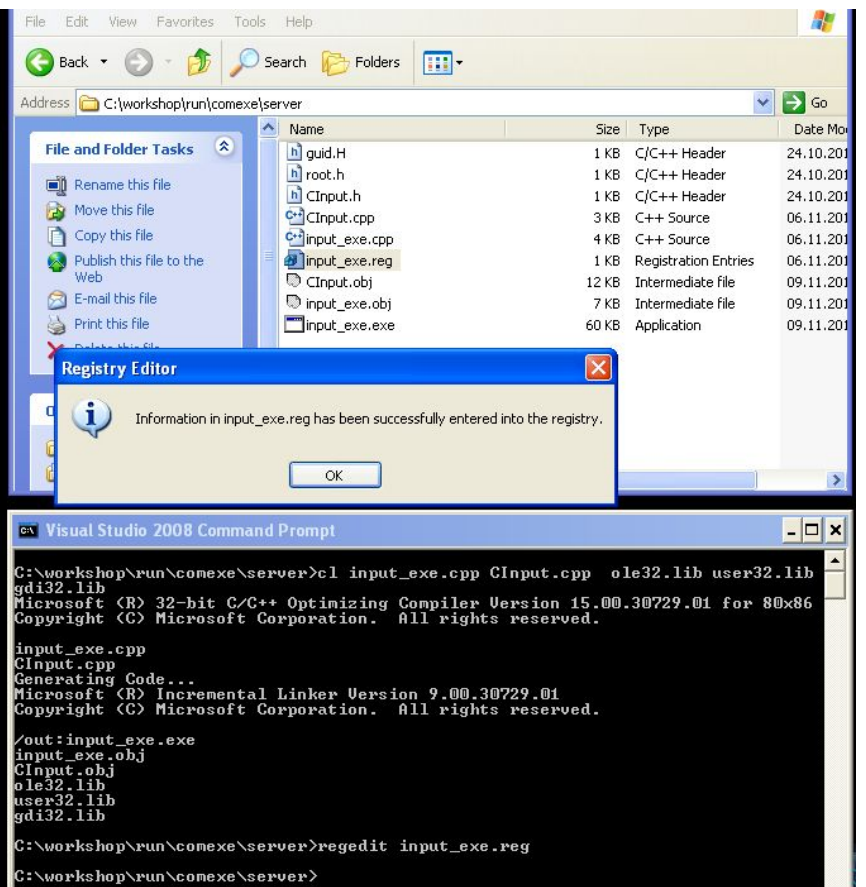

### Изменения в коде клиента (*test2.cpp*):

#include <windows.h> #include <stdio.h> #include <objbase.h> *#include "guids.c"* #include "root.h"

…………………………………

int main(){

……………………………………………………………. DWORD dwContext = *CLSCTX\_LOCAL\_SERVER; // необязательно*

Компиляция и компоновка клиента (*test2.cpp*):

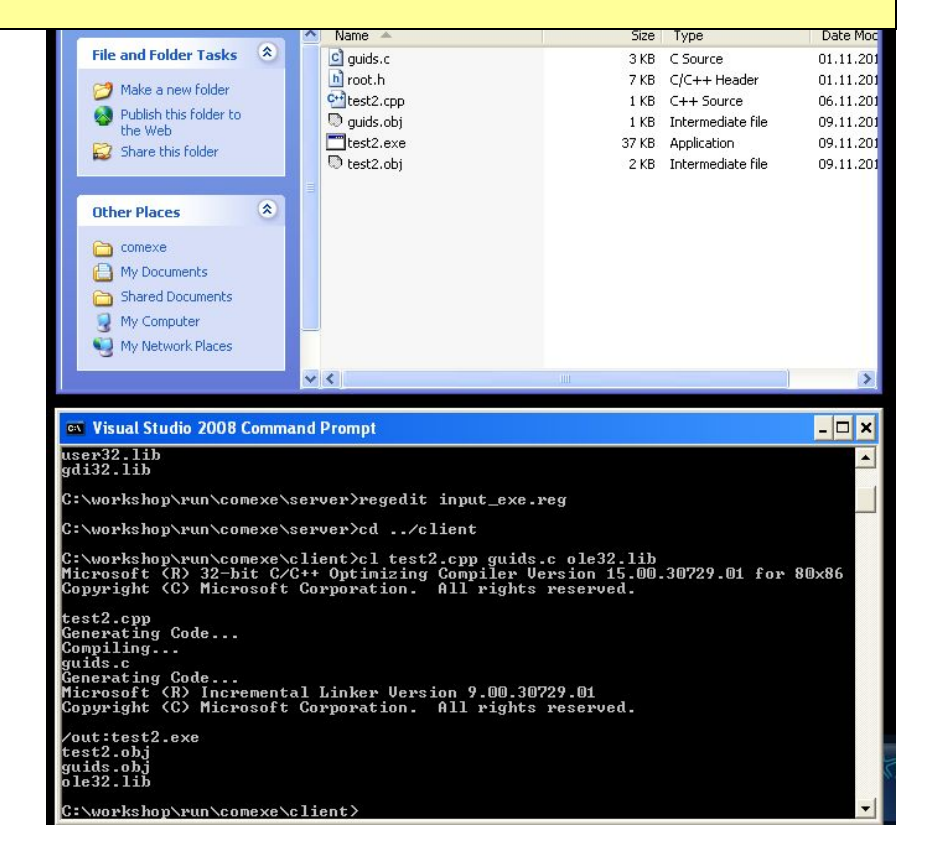

# Тестирование COM-сервера

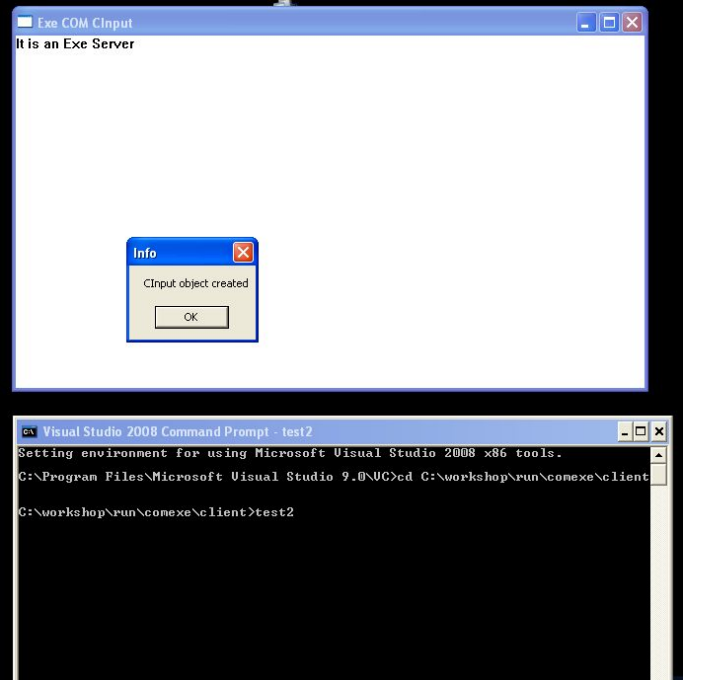

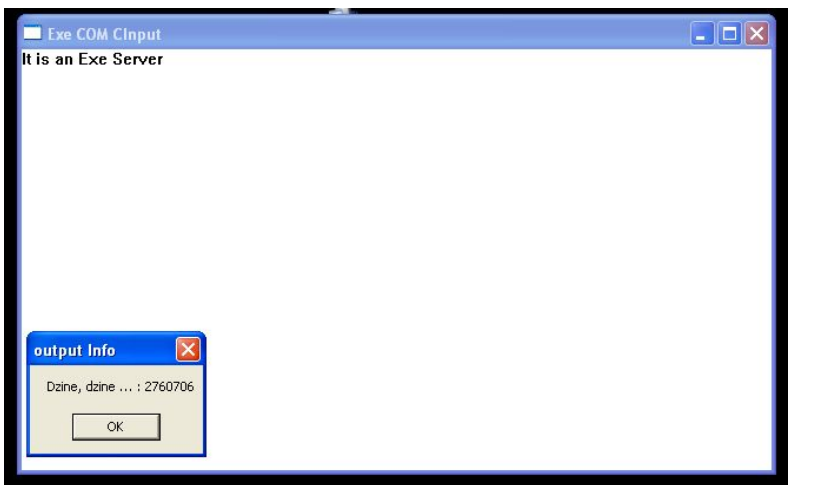

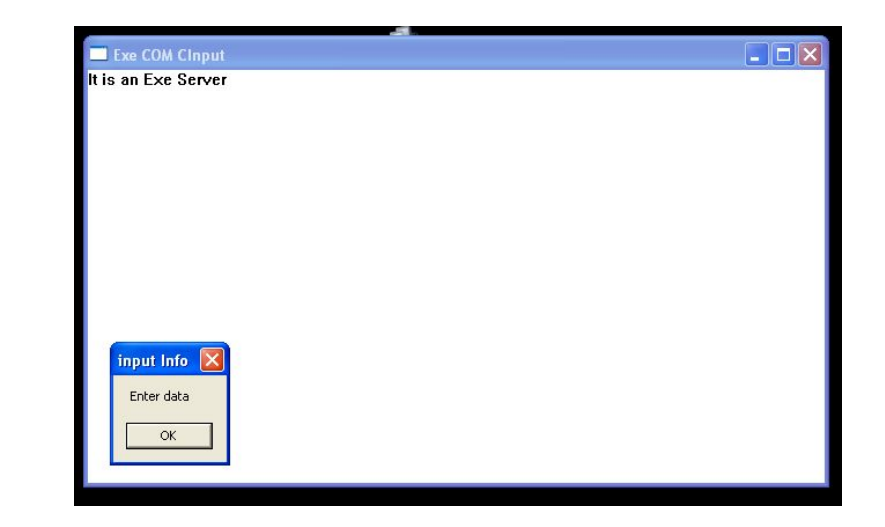

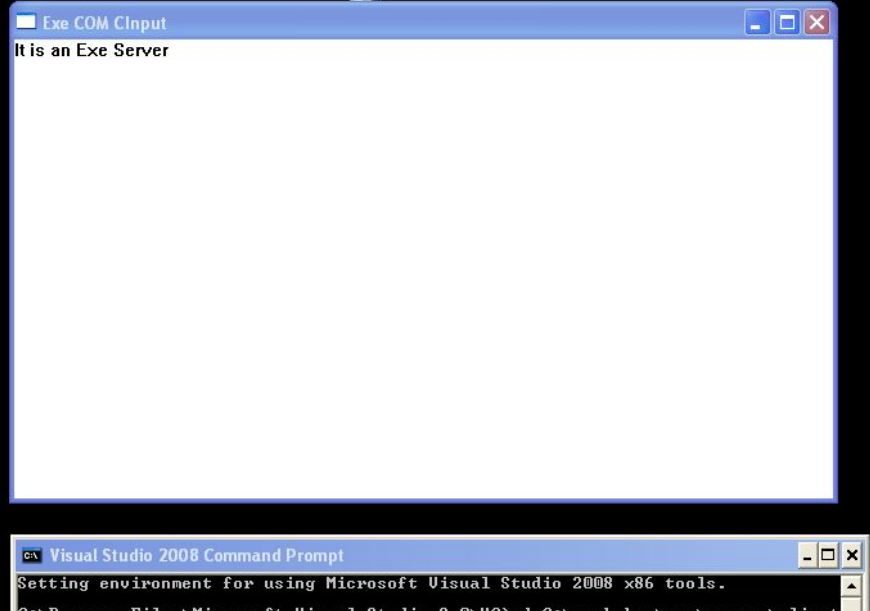

:∵Program Files\Microsoft Uisual Studio 9.0\UC>cd C:\workshop\run\comexe\client:

C:\workshop\run\comexe\client>test2

C:\workshop\run\comexe\client>